# *Métamorphose en Software Craftsman*

# *Extraits de mon expérience en informatique*

### *- Eté, 1992, Chine*

Une adolescence ordinaire ? Certainement. Etudes, études, non-stop études : compétition et concours dès l'école primaire… Cependant, rien ne pouvait empêcher les plaisirs des grandes vacances d'été : sorties avec les copains, mangas, jeux vidéo sur console, ah oui, c'était bien sûr encore la fin de l'époque des consoles Nintendo FC…

Néanmoins, il y avait quelque chose d'original cet été : cette étrange machine s'appelait « *educational machine »*. Était-elle une console de jeu ? On dirait que oui car on pouvait y jouer les jeux populaires Nintendo. Mais il y avait plus : la machine était équipée d'un clavier d'ordinateur ! Ce n'était pas tout : elle contenait même un éditeur et un compilateur des programmes écrits en langage BASIC. Tout le monde pourrait se souvenir de la sensation quand on prend pour la première fois dans sa vie une glace : froid, mais surtout sucré et très délicieux. Et moi, j'étais rempli par la curiosité quand je voyais pour la première fois cette expression : un langage de programmation ! Il y avait même dans le manuel utilisateur un guide pour apprendre à programmer un jeu simple « Super Mario ». Sans attente, essai puis déception : au bout des jours, mon Mario s'affichait, mais ne pouvait pourtant ni écraser les tortues, ni manger des champignons. En effet, il ne bougeait même pas… Je suis toujours ravi d'avoir appris dès mon enfance à voir le verre à moitié plein : grâce à cet essai, j'ai maîtrisé déjà parfaitement un clavier standard qwerty…

#### *- Automne 1999, Chine*

Troisième année à l'université. Langages Pascale, C, C++, pourquoi autant de langages de programmation ? Les gens ont inventé tout cela pour faire une compétition ? Aucune idée. Pour la première fois, dans une des matières de l'année, on nous demanda de réaliser un *Projet*. Qu'est-ce que cela voulait dire ?

« Cela veut dire que vous avez un sujet et vous pourrez choisir un langage de programmation à votre convenance pour réaliser ce projet » expliqua l'enseignant.

« Et vous allez bien sûr devoir trouver vous-mêmes une solution pour bien structurer votre programme. » poursuivit-il.

Je n'y croyais pas vraiment. Cela voulait dire que l'on était libre ? Arriverait-on vraiment à réaliser quelque chose de fonctionnel ?

Quelques semaines plus tard, la sensation de dégustation de glace est de retour : mon programme fonctionna ! De plus, j'avais même eu le temps de peaufiner mon programme, chaque espace, chaque indentation, le nom de chaque fonction et chaque variable…

*Oh ! Mon premier bébé d'un programme complexe !*

# *- Hiver 2006, France*

Premier jour en entreprise. Quelque mois après la fin de mon « stupéfiant » stage de fin de master recherche, ah oui, j'avoue que je ne pouvais pas résister à l'envie d'être très fier de moi. Enfin, une année de travail dans la région Hongkongaise après mon Bachelor et une année d'étude préparatoire pour poursuivre mes études en Master en France n'étaient pas du tout du temps perdu. En stage, je devais apprendre à programmer en Java tout seul, étudier un sujet d'un projet de recherche, concevoir et programmer un nouveau système de simulation. Malgré tout, non seulement je pus m'en sortir jovialement, mais j'étais

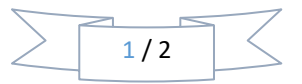

aussi le stagiaire qui avançait le plus vite à la fois en conception et en implémentation, parmi tous les stagiaires de ce fameux laboratoire en informatique d'Ile de France. Déjà, pour avoir ce stage, il eut fallu « battre » les 40 autres candidats. Bon, le travail en entreprise ne devrait pas être très difficile.

# *Faux, complètement faux.*

« Bonjour XXX, voici votre nouveau collègue Tianxiao, il va travailler avec toi. Tu verras, Tianxiao sait bien programmer en Java, il m'a montré ce qu'il a fait en stage, c'était impressionnant ! »

Trois jours plus tard. « Excuse-moi, XXX, je ne vois pas comment pouvoir comprendre et maîtriser toutes ces milliers de classes ? » « Alors, c'est facile, tu vois que celles-ci sont organisées par le pattern *strategy*, celles-là par les patterns *visitor* et *state* … Non, ce n'est pas vrai, pourquoi tu mets tous ces *this* inutiles ? » Quoi ? Tu ne sais même pas utiliser les raccourcis clavier ? Tu ne sais pas que l'instruction *instanceof* est coûteuse ? »

C'était uniquement plus tard, que je pus enfin comprendre que notre projet en entreprise utilisait des technologies avancées par rapport à l'époque : *eXtreme Programming, Continuous Integration*...

#### *- Printemps 2011, France*

Huitième semaine du cours « Génie Logiciel ».

- Monsieur ?
- Oui ?
- Pouvez-vous me dire si mon programme réalisé est « *élégant* » ?
- Alors, ça… oui, ton programme est bien structuré et utilise correctement les design patterns.
- Monsieur, puis-je vous poser une autre question un peu à côté ?
- Bien sûr, vas-y.

- Pourquoi êtes-vous revenu enseigner à l'Université après votre thèse de doctorat, au lieu de continuer de travailler en entreprise ?

- Parce qu'une collègue a dit quelque chose qui a bien changé mon avis : Quand tu travailles dans une entreprise informatique *lambda*, tu participes à la fabrication des produits qui faciliteraient peut-être la vie de certains. Quand tu enseignes à l'université, ton cours, tes techniques, tes méthodologies, ta façon de penser et de travail influencent beaucoup d'étudiants et qui, eux-mêmes influenceront aussi les gens qui travaillent autour d'eux. Et les voir progresser au fil des années universitaires est constamment un plaisir irremplaçable. Alors, c'est à toi de choisir de travailler dans un monde envers un autre…

*Dans mes rêves, je retourne à cet été-là, et mon Super Mario ne bouge toujours pas. En même temps, mes autres vœux sont en train d'être exaucés, sans le moindre doute.*

*Tianxiao LIU*

*22 Janvier 2021*

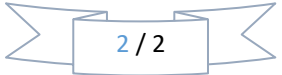